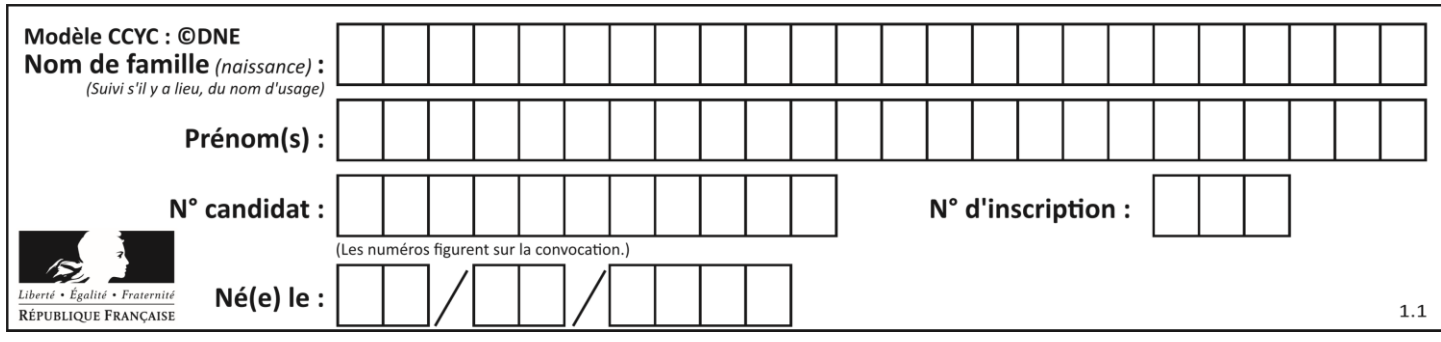

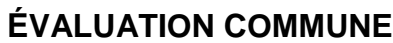

**CLASSE :** Première

**VOIE :** ☒ Générale ☐ Technologique ☐ Toutes voies (LV)

**ENSEIGNEMENT : spécialité Numérique et Sciences Informatiques (NSI)**

**DURÉE DE L'ÉPREUVE :** 02 h 00

**Niveaux visés (LV) :** LVA LVB

**Axes de programme :**

**CALCULATRICE AUTORISÉE :** ☐Oui ☒ Non

**DICTIONNAIRE AUTORISÉ :** ☐Oui ☒ Non

☒ Ce sujet contient des parties à rendre par le candidat avec sa copie. De ce fait, il ne peut être dupliqué et doit être imprimé pour chaque candidat afin d'assurer ensuite sa bonne numérisation.

☐ Ce sujet intègre des éléments en couleur. S'il est choisi par l'équipe pédagogique, il est nécessaire que chaque élève dispose d'une impression en couleur.

☐ Ce sujet contient des pièces jointes de type audio ou vidéo qu'il faudra télécharger et jouer le jour de l'épreuve.

**Nombre total de pages :** 19

L'épreuve consiste en 42 questions, rangées en 7 thèmes.

Pour chaque question, le candidat gagne 3 points s'il choisit la bonne réponse, perd 1 point s'il choisit une réponse fausse. S'il ne répond pas ou choisit plusieurs réponses, il ne gagne ni ne perd aucun point.

Le total sur chacun des 7 thèmes est ramené à 0 s'il est négatif.

La note finale s'obtient en divisant le total des points par 6,3 et en arrondissant à l'entier supérieur.

## **Le candidat indique ses réponses aux questions en pages 2 et 3.**

**Seules les pages 1 à 4 sont rendues par le candidat à la fin de l'épreuve, pour être numérisées.**

Les questions figurent sur les pages suivantes.

**G1SNSIN05114**

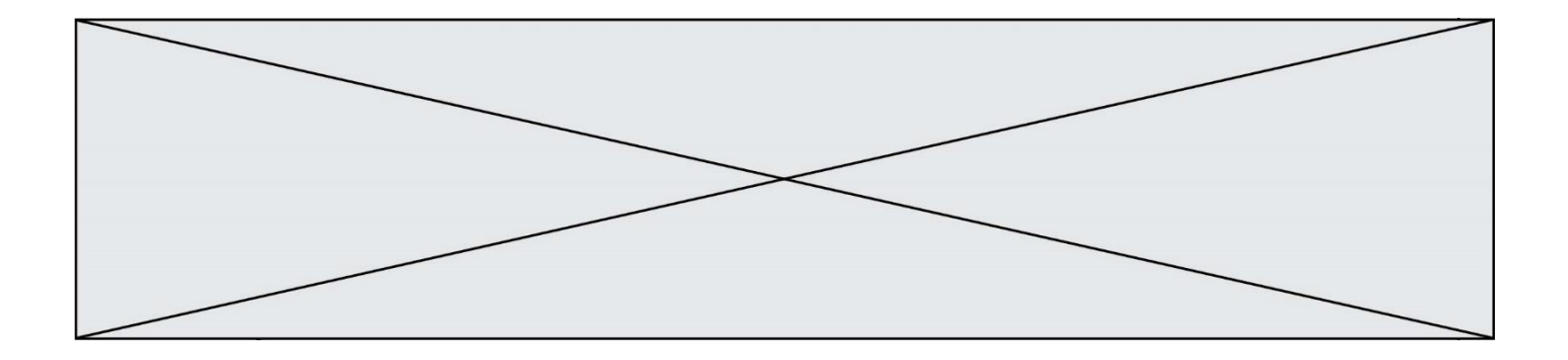

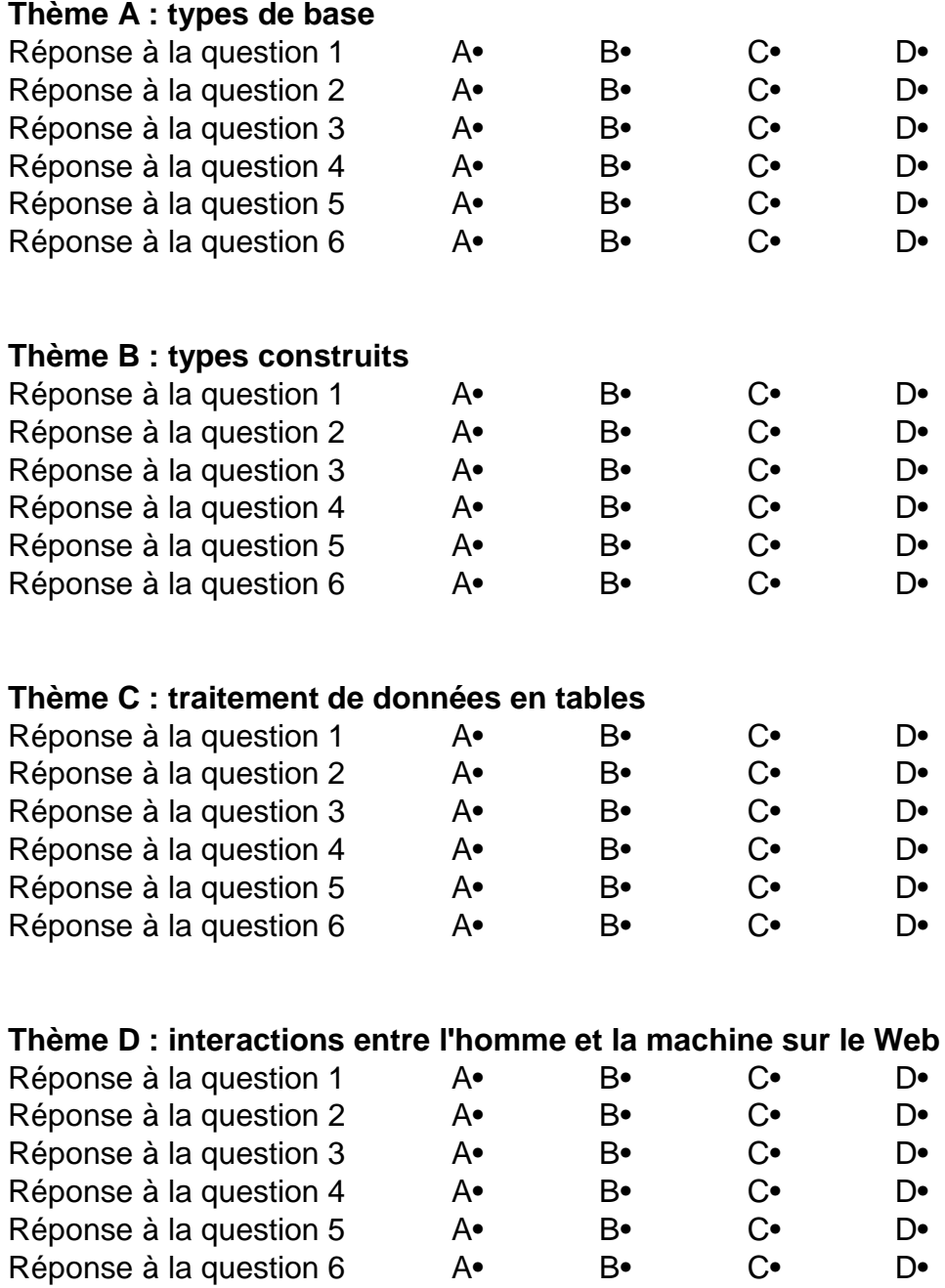

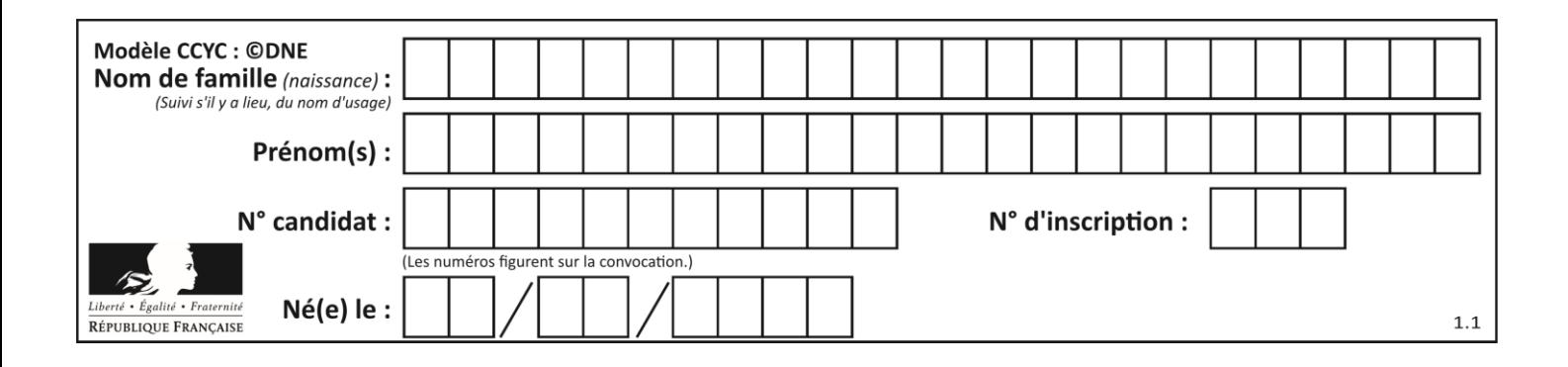

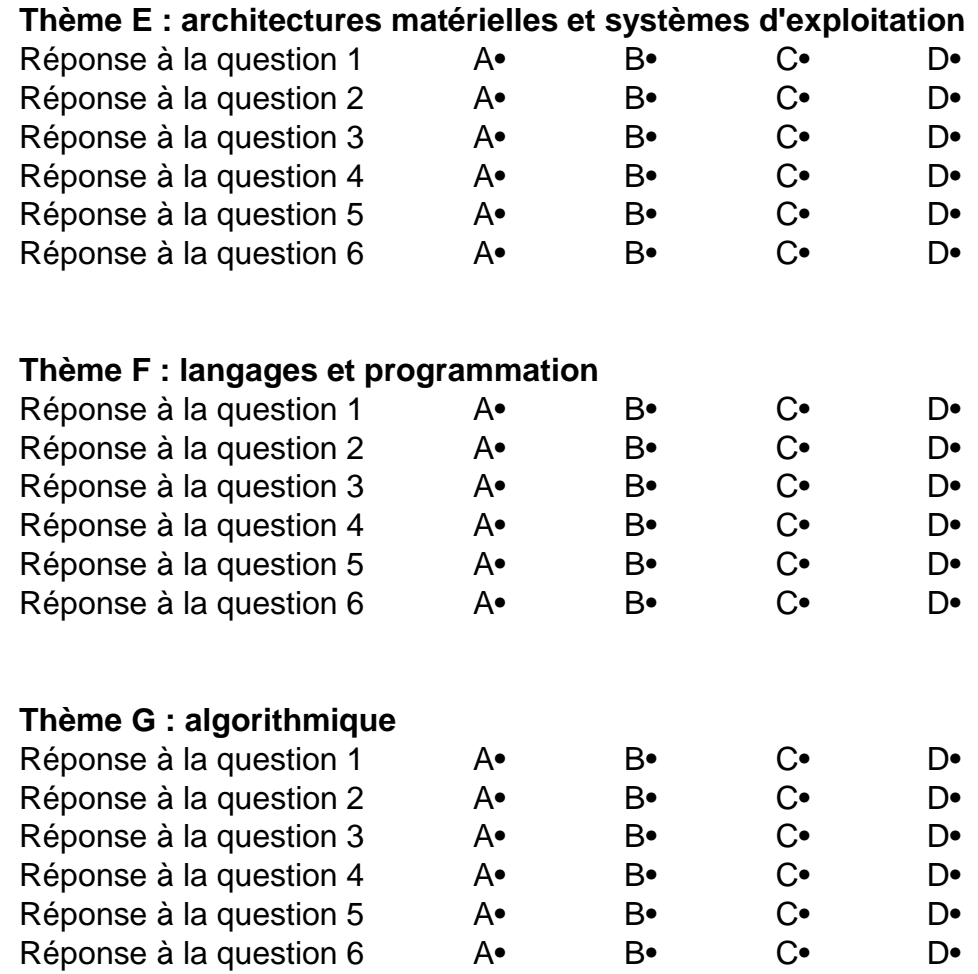

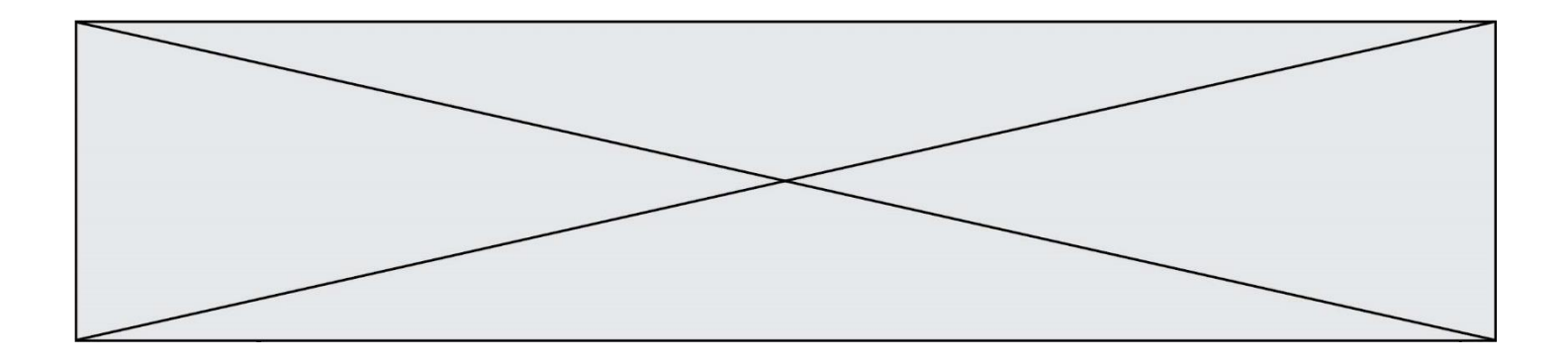

**G1SNSIN05114**

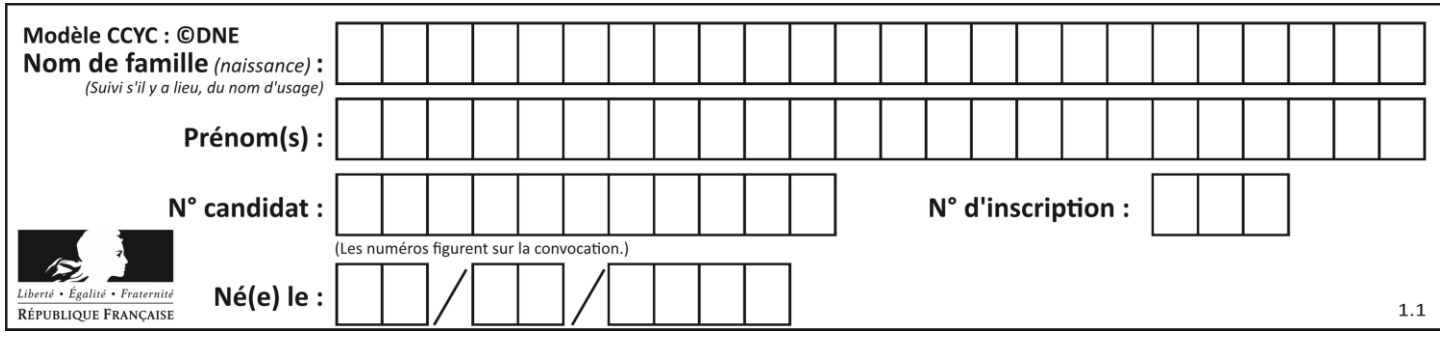

## **Thème A : types de base**

## **Question A.1**

Quelle est la représentation binaire de l'entier positif 51 sur 8 bits ?

## **Réponses**

- A 0010 0001
- B 0010 1001<br>C 0011 0001
- C 0011 0001
- D 0011 0011

## **Question A.2**

Quelle est la représentation hexadécimale de l'entier qui s'écrit 106 en base 10 ?

- *Réponses*
- A 6A
- B A6
- C 64
- D 46

## **Question A.3**

Le code ASCII permet de représenter en binaire les caractères alphanumériques. Quel est son principal inconvénient ?

## *Réponses*

- A Il utilise beaucoup de bits.
- B Il ne différencie pas les majuscules des minuscules.
- C Il ne représente pas les caractères accentués.
- D Il n'est pas compatible avec la plupart des systèmes informatiques.

## **Question A.4**

Quelle est, en écriture décimale, la somme d'entiers dont l'écriture en base 16 (hexadécimale) est 2A + 2 ?

## **Réponses**

- A 22
- B 31
- C 49
- D 44

**G1SNSIN05114**

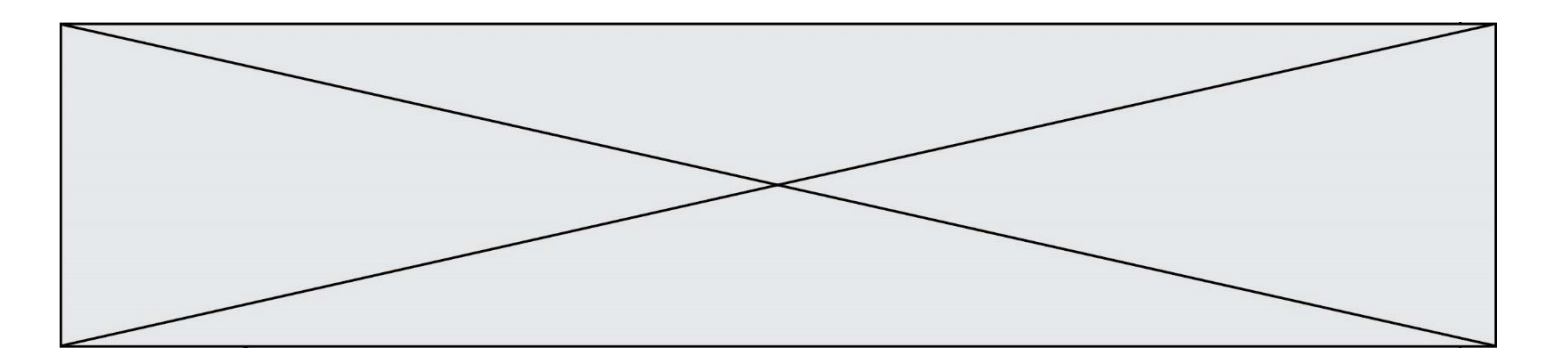

## **Question A.5**

On considère l'expression logique  $(a$  or  $b)$  and  $a$ . Quelle est sa table de vérité ? *Réponses*

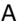

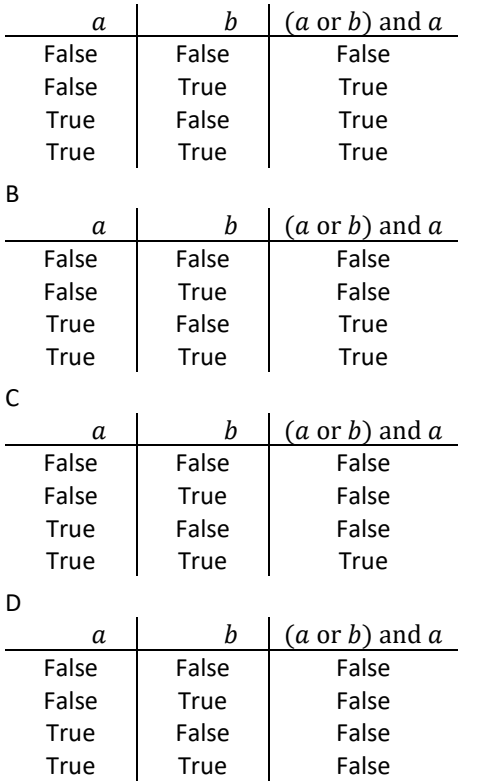

## **Question A.6**

Combien de bits sont nécessaires pour représenter 15 en binaire ?

- $\frac{2}{3}$
- B 3
- C<br>D
- D 5

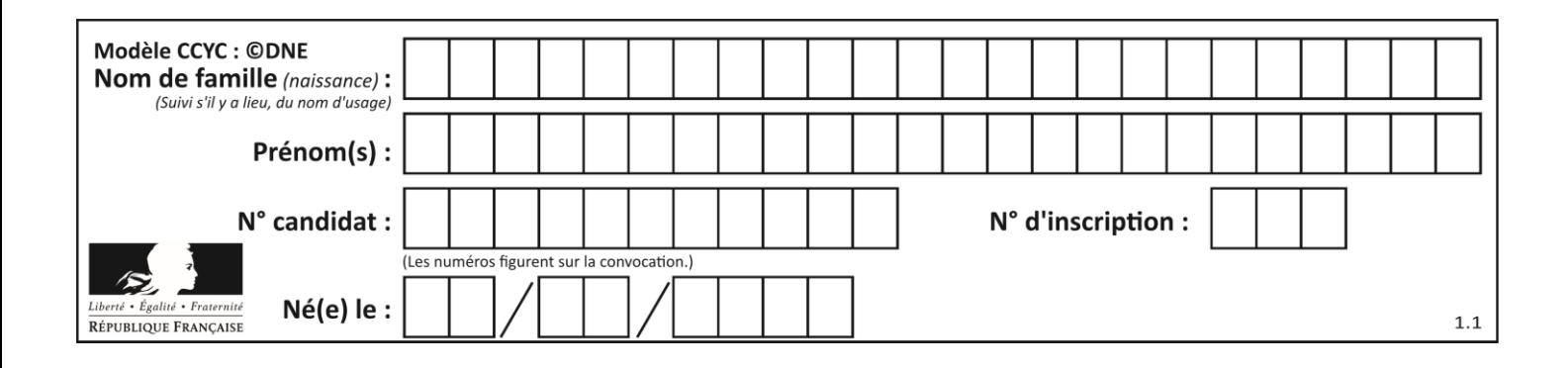

## **Thème B : types construits**

## **Question B.1**

On définit le dictionnaire suivant  $d = \{ 'A': 3, 'B': 7, 'C': 2 \}$ . Quelle expression permet de récupérer la valeur de la clé 'B' ?

## **Réponses**

- $A$  d['B']
- B d[1]
- C d[7]
- $D \ d[B]$

## **Question B.2**

On exécute l'instruction suivante :

$$
T = \begin{bmatrix} 12, 13, 14, 15 \end{bmatrix},
$$
  
\n
$$
\begin{bmatrix} 24, 25, 26, 27 \end{bmatrix},
$$
  
\n
$$
\begin{bmatrix} 35, 36, 49, 33 \end{bmatrix},
$$
  
\n
$$
\begin{bmatrix} 61, 53, 55, 58 \end{bmatrix}
$$

Quelle expression parmi les quatre suivantes a pour valeur 26 ?

## **Réponses**

- A T[1][2]  $B$  T[2][1]
- C T[2][3]
- D T[3][2]

## **Question B.3**

Quelle est la valeur de l'expression [[0] \* 3 for i in range(2)]?

- A [[0,0], [0,0], [0,0]] B [[0,0,0], [0,0,0]] C [[0.000], [0.000]]
- D [[0.00], [0.00], [0.00]]

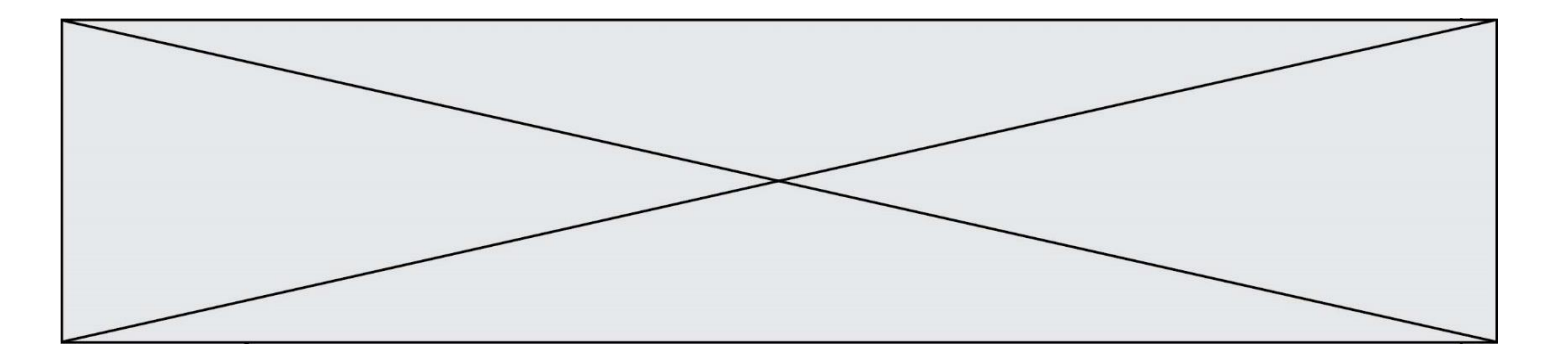

## **Question B.4**

On considère le code suivant :

def feed(t): for i in range(len(t)): t[i]  $= 0$ return t

Que renvoie feed([12, 24, 32]) ?

#### **Réponses**

```
A [120, 240, 320]
B [0, 0, 0]
C [ ]
D [0]
```
### **Question B.5**

On exécute le script suivant.

```
m = []
for i in range(5):
  n = []
  for j in range(3):
    n.append(i*j)
  m.append(n)
```
Quelle est la valeur de m à la fin de son exécution ? *Réponses*

```
A [ [0, 0, 0, 0, 0], [0, 1, 2, 3, 4], [0, 2, 4, 6, 8] ]
B [ [0, 0, 0], [0, 1, 2], [0, 2, 4], [0, 3, 6], [0, 4, 8] ]
```
- C [ [1, 1, 1], [2, 4, 6], [3, 6, 9], [4, 8, 12], [5, 10, 15] ]
- D [ [1, 1, 1, 1, 1], [2, 4, 6, 8, 10], [3, 6, 9, 12, 15], [4, 8, 12, 16, 20], [5, 10, 15, 20, 25] ]

![](_page_8_Picture_91.jpeg)

## **Question B.6**

Voici une définition incomplète d'une fonction qui renvoie le couple du quotient et du reste de la division euclidienne :

```
def divEuclid(n,d):
  '''renvoie le couple formé du quotient et du reste dans la division de 
n par d'''
  q = 0while n-d > 0:
    q = q + 1n = n - d
  .......
```
Par quelle instruction faut-il remplacer la ligne en pointillés pour que l'appel

 $(quotient, reste) = divideU(t, 6)$ 

affecte les valeurs attendues ?

- A (q,n)
- B (quotient,reste)
- C return (q,n)
- D return (quotient,reste)

![](_page_9_Figure_0.jpeg)

## **Thème C : traitement de données en tables**

#### **Question C.1**

Soit le tableau défini de la manière suivante : tableau =  $[1,3,4]$ , $[2,7,8]$ , $[9,10,6]$ , $[12,11,5]$ ] On souhaite accéder à la valeur 12, on écrit pour cela : *Réponses*

- A tableau[4][1]
- B tableau[1][4]
- C tableau[3][0]
- D tableau[0][3]

#### **Question C.2**

On définit ainsi une liste t puis une liste r :

```
t = [ {'id':1, 'age':23, 'sejour':'PEKIN'},
 {'id':2, 'age':27, 'sejour':'ISTANBUL'},
 {'id':3, 'age':53, 'sejour':'LONDRES'},
 {'id':4, 'age':41, 'sejour':'ISTANBUL'},
 {'id':5, 'age':62, 'sejour':'RIO'},
 {'id':6, 'age':28, 'sejour':'ALGER'}]
```

```
r = [c for c in t if c['age']>30 and c['sejour']=='ISTANBUL']
```
Combien la liste r contient-elle d'éléments ?

## *Réponses*

- A 0
- B 1
- C 2
- D 3

## **Question C.3**

Quel type de fichier est le plus adapté au traitement des données?

#### **Réponses**

- A PNG
- B PDF
- C CSV
- D DOC

## **Question C.4**

Quelle est la valeur de la variable table à la fin de l'exécution du script suivant :

table = [[1, 2, 3], [1, 2, 3], [1, 2, 3], [1, 2, 3]] table [1][2] = 5 *Réponses* A [[1, 5, 3], [1, 2, 3], [1, 2, 3], [1, 2, 3]] B [[1, 2, 3], [5, 2, 3], [1, 2, 3], [1, 2, 3]] C [[1, 2, 3], [1, 2, 5], [1, 2, 3], [1, 2, 3]] D [[1, 2, 3], [1, 2, 3], [1, 2, 3], [1, 5, 3]]

![](_page_10_Figure_0.jpeg)

### **Question C.5**

On exécute le script suivant :

a = [1, 2, 3] b = [4, 5, 6]  $c = a + b$ 

Que contient la variable c à la fin de cette exécution ?

#### **Réponses**

A [5,7,9] B [1,4,2,5,3,6]  $C$  [1, 2, 3, 4, 5, 6] D [1,2,3,5,7,9]

#### **Question C.6**

Quelle est la valeur de la variable table après exécution du programme Python suivant ?

```
table = [12, 43, 6, 22, 37]
for i in range(len(table) - 1):
 if table[i] > table[i+1]:
 table[i],table[i+1] = table[i+1], table[i]
```
![](_page_10_Picture_137.jpeg)

![](_page_11_Figure_0.jpeg)

## **Thème D : interactions entre l'homme et la machine sur le Web**

#### **Question D.1**

Quel code d'erreur renvoie un serveur Web, lorsque la ressource demandée par une requête n'existe pas ?

#### **Réponses**

- A 100
- B 200
- C 404
- D 504

#### **Question D.2**

Dans un formulaire sur un page web, pour transmettre des données sécurisées comme un mot de passe ou un numéro de carte bancaire, il vaut mieux utiliser la méthode :

#### **Réponses**

- A HEAD
- B GET
- C HTTPS
- D POST

## **Question D.3**

Un élève a écrit une fonction javascript qui détermine la moyenne des valeurs entrées par l'utilisateur dans un formulaire de sa page HTML.

Il place sa fonction javascript :

#### *Réponses*

- A entre la balise  $\langle js \rangle$  et la balise  $\langle js \rangle$
- B entre la balise  $\langle \text{code} \rangle$  et la balise  $\langle \text{code} \rangle$
- C entre la balise <script> et la balise </script>
- D entre la balise <javascript> et la balise </javascript>

#### **Question D.4**

Un élément form (un formulaire) d'une page HTML contient un élément button de type submit. Un clic sur ce bouton :

- A envoie les données du formulaire vers la page définie par l'attribut action de l'élément form
- B efface les données entrées par l'utilisateur dans le formulaire
- C envoie les données du formulaire vers la page définie par l'attribut method de l'élément form
- D ne fait rien du tout si un script javascript n'est pas associé au bouton

![](_page_12_Picture_93.jpeg)

## **Question D.5**

Quelle balise HTML permet de créer des liens entre pages ?

## **Réponses**

- $A \le r$
- $B \leq 1$
- C <link>
- $D \leq a$

## **Question D.6**

Comment doit-on procéder pour insérer des instructions en javascript dans un fichier html ? *Réponses*

- A Il suffit de mettre les instructions entre les balises <javascript> et </javascript>
- B Il faut utiliser une balise <script>
- C Il faut les insérer dans le fichier CSS
- D Il est inutile de mettre des balises spéciales

![](_page_13_Figure_0.jpeg)

## **Thème E : architectures matérielles et systèmes d'exploitation**

## **Question E.1**

Lequel de ces périphériques n'est pas un périphérique d'entrée ?

#### **Réponses**

- A le moniteur
- B le clavier
- C la souris
- D le scanner

#### **Question E.2**

Quel est le principal rôle d'une carte mère dans un ordinateur ?

## *Réponses*

- A stocker les informations en mémoire vive
- B exécuter les instructions en langage machine
- C reproduire le processeur en plusieurs exemplaires
- D connecter les différents composants de l'ordinateur

## **Question E.3**

Dans un terminal sous Linux, quelle commande permet d'afficher la liste des fichiers du répertoire courant ?

### **Réponses**

- A ls
- B cd
- C mv
- D rm

## **Question E.4**

Parmi tous les registres internes que possède une architecture mono-processeur, il en existe un appelé compteur ordinal (*program counter*).

Quel est le rôle de ce registre ?

- A il contient l'adresse mémoire de la prochaine instruction à exécuter
- B il contient le nombre d'instructions contenues dans le programme
- C il contient l'adresse mémoire de l'opérande à récupérer
- D il contient le nombre d'opérandes utilisés

![](_page_14_Picture_86.jpeg)

## **Question E.5**

Un protocole est un ensemble de …

## *Réponses*

- A matériels connectés entre eux
- B serveurs et de clients connectés entre eux<br>C règles qui régissent les échanges entre équ
- règles qui régissent les échanges entre équipements informatiques
- D règles qui régissent les échanges entre un système d'exploitation et les applications

## **Question E.6**

Lorsqu'un utilisateur lance une application, le système d'exploitation va l'ouvrir dans :

- A un espace disponible du disque SSD
- B un espace disponible du disque HDD
- C un espace disponible de la RAM
- D un espace disponible de la ROM

![](_page_15_Figure_0.jpeg)

## **Thème F : langages et programmation**

#### **Question F.1**

On définit la fonction suivante :

def  $f(x,y,z)$ : if  $x+y == z$ : return True else: return False

Quel type de paramètres est-il déconseillé d'utiliser avec cette fonction ?

## **Réponses**

- A les entiers
- B les chaînes de caractères
- C les flottants
- D les tableaux

### **Question F.2**

Quelle est la valeur de la variable n à la fin de l'exécution du script ci-dessous ?

$$
\begin{array}{rcl}\nn = 1 \\
for i in range(4): \\
n = n + 2\n\end{array}
$$

## **Réponses**

A 1

- B 8
- C 9 D 18

```
Question F.3
```
Un programme Python commence par la ligne :

import os

À quoi sert cette ligne ?

- A c'est le début du squelette de tout programme Python
- B c'est la déclaration du système d'exploitation *(operating system)*
- C Python 3.6 exige cette ligne au début de tout programme
- D c'est la déclaration d'une bibliothèque (ou module) que le programme compte utiliser

![](_page_16_Picture_225.jpeg)

## **Question F.4**

La fonction ajoute(n,p) codée ci-dessous en Python doit calculer la somme de tous les entiers compris entre n et p (n et p compris).

Par exemple,  $a\text{joute}(2,4)$  doit renvoyer  $2+3+4 = 9$ .

```
def ajoute(n,p):
  somme = 0for i in range(.........): # ligne à modifier
    somme = somme + ireturn somme
```
Quelle est la bonne écriture de la ligne marquée à modifier ?

#### **Réponses**

A for i in range $(n,1,p)$ : B for i in range(n,p): C for  $i$  in range(n,  $p+1$ ): D for i in range(n-1,p):

#### **Question F.5**

Quelle est la valeur de la variable n à la fin de l'exécution du script ci-dessous ?

n and  $\epsilon$  = 1 while n != 20:  $n = n + 2$ 

**Réponses**

A 1

B 20

C 22

D le programme ne termine pas, la boucle tourne indéfiniment

## **Question F.6**

Ce programme ne renvoie pas toujours ses trois arguments dans l'ordre croissant. Parmi les tests suivants, lequel va permettre de détecter l'erreur ?

```
def ranger(a, b, c):
  if a > b :
     a, b = b, a
  if b > c:
     b, c = c, b
  return a, b, c
```

```
A ranger(1,2,3)
B ranger(3,4,1)
C ranger(1,3,2)
```

```
D ranger(4, 2, 3)
```
![](_page_17_Figure_0.jpeg)

## **Thème G : algorithmique**

## **Question G.1**

Un algorithme de tri d'une liste d'entiers est implémenté de la façon suivante :

```
def trier(L) :
  for i in range(len(L)):
  indice min = ifor j in range(i+1, len(L)):
     if L[j] < L[indice_min] :
       indice_min = j
    L[i], L[indice_m in] = L[indice_m in], L[i]return L
```
Quelle est l'affirmation exacte ?

#### *Réponses*

A cet algorithme est celui du tri par sélection et il a un coût linéaire en la taille de la liste à trier

B cet algorithme est celui du tri par insertion et il a un coût linéaire en la taille de la liste à trier

C cet algorithme est celui du tri par sélection et il a un coût quadratique en la taille de la liste à trier

D cet algorithme est celui du tri par insertion et il a un coût quadratique en la taille de la liste à trier

## **Question G.2**

On exécute le code suivant :

tab = [1, 4, 3, 8, 2]  $S = 0$ for i in range(len(tab)):  $S = S + tab[i]$ 

Que vaut la variable S à la fin de l'exécution ?

- A 1
- B 8
- C 18
- D 3.6

![](_page_18_Picture_210.jpeg)

## **Question G.3**

Un algorithme de calcul de moyenne est implémenté de la façon suivante :

```
def moyenne(liste) :
  t = 0for e in liste :
    t = t + e# assertion vraie à cet endroit
  return t/len(liste)
```
Parmi les propositions suivantes, laquelle reste vraie à la fin de chaque itération de la boucle ? *Réponses*

- A e vaut le nombre de passages dans la boucle
- B t vaut la somme des éléments visités de la liste
- C t vaut la moyenne des éléments visités de la liste
- D après k passages dans la boucle la liste contient k termes

## **Question G.4**

Quelle est la complexité du tri par sélection ?

#### **Réponses**

- A inconnue
- B linéaire
- C quadratique
- D exponentielle

## **Question G.5**

À quelle catégorie appartient l'algorithme des k plus proches voisins ?

- *Réponses*
- A algorithmes de tri
- B algorithmes gloutons
- C algorithmes de recherche de chemins
- D algorithmes de classification et d'apprentissage

## **Question G.6**

Pour trier par sélection une liste de 2500 entiers, le nombre de comparaisons nécessaires à l'algorithme est de l'ordre de :

- A  $\sqrt{2500}$
- B 2500
- $C = 2500^2$
- $\overline{D}$ 2500